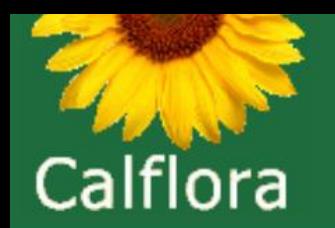

information on wild California plants for conservation, education, and appreciation

# How to Map and Track Invasive Plants using the Calflora database

Cynthia Powell cpowell@calflora.org

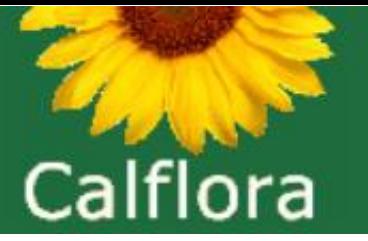

#### **Calflora database (clearinghouse) contains**

- > 10,000 native and introduced species (~300 are Cal-IPC listed)
- > 3 million plant location observations (points, lines, and polygons)
- > 30,000 relationships between old and new plant names
- > 300,000 plant photos
- > 88,000 unique Calflora e-visitors each month (varies seasonally)
- > 4,000 active data contributors (you?)

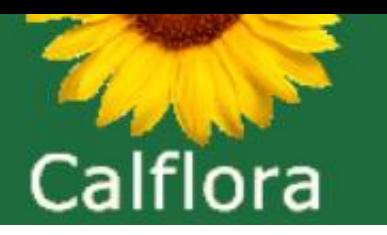

## Calflora is a non-profit plant data clearinghouse.

Calflora serves over 3 million plant observations in the state of CA in every file format (try me) across jurisdictions.

Data sources include Calflora observations, EDDMapS, specimens from CCH, and iNat data.

#### Dittrichia graveolens (stinkwort)

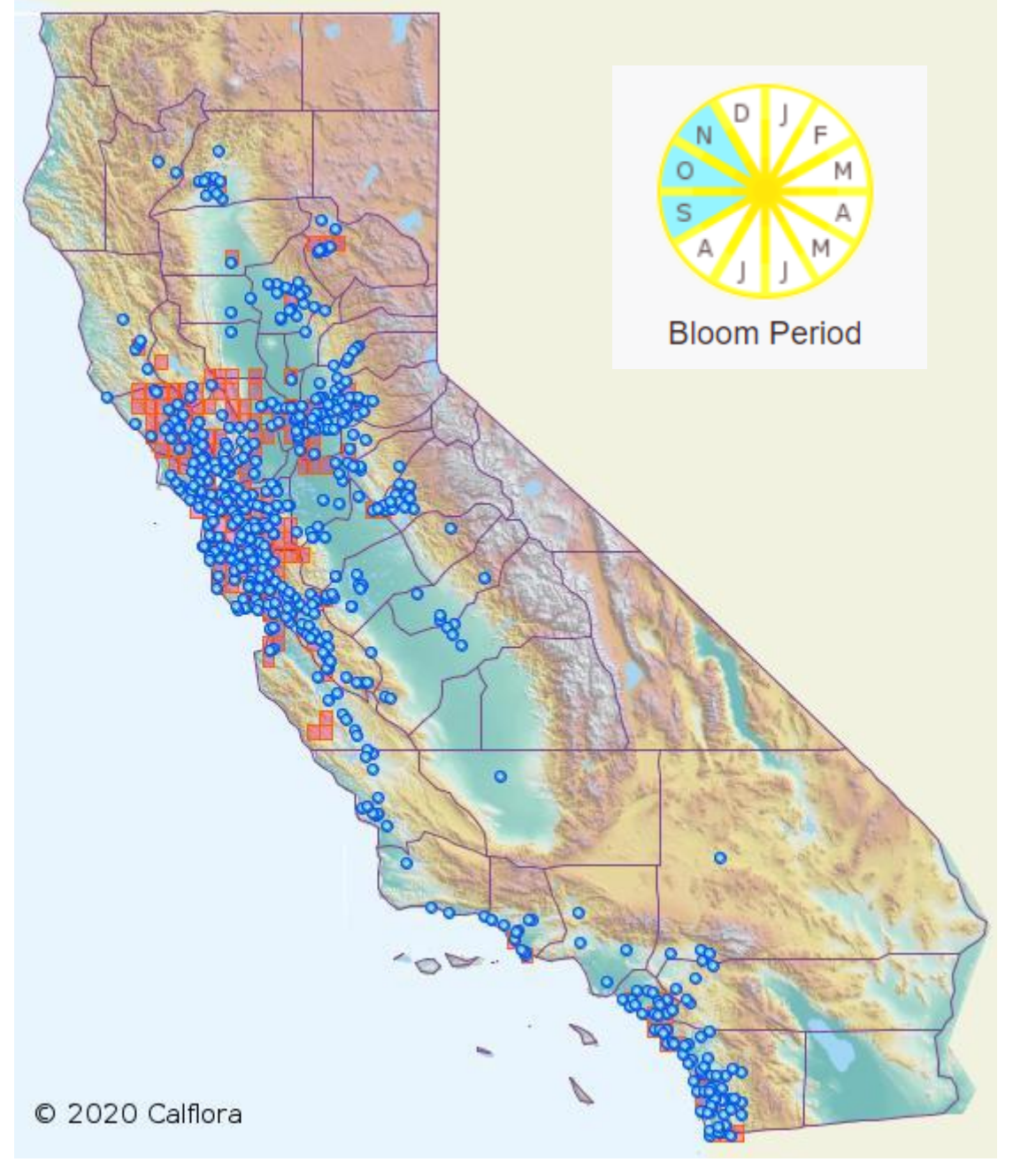

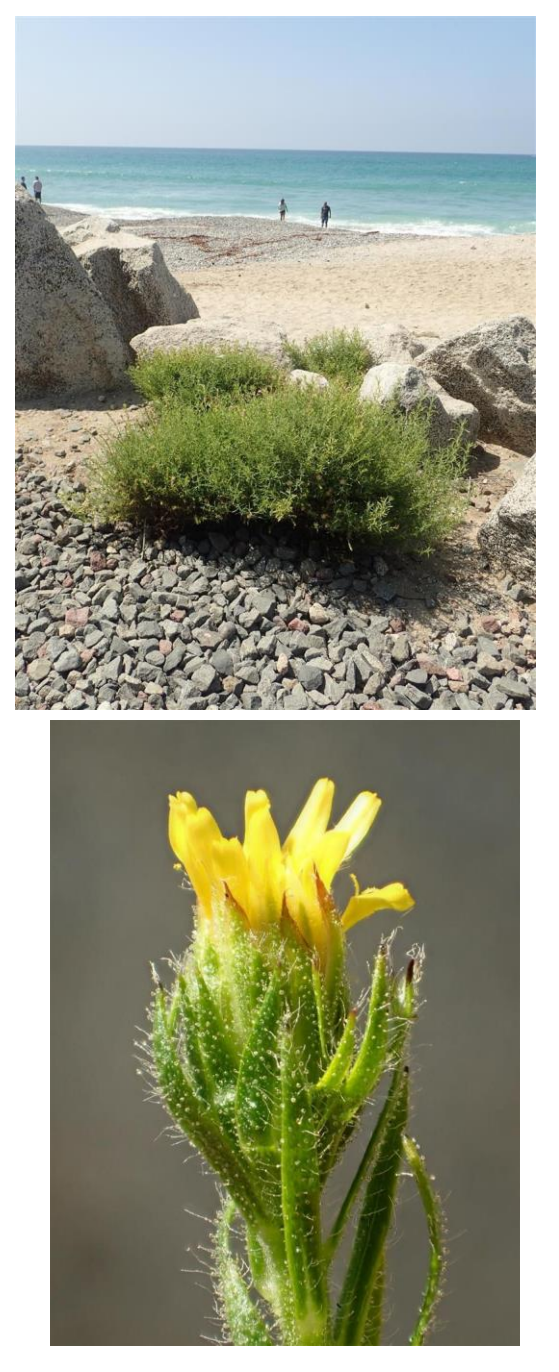

Photos by Ron Vanderhoff

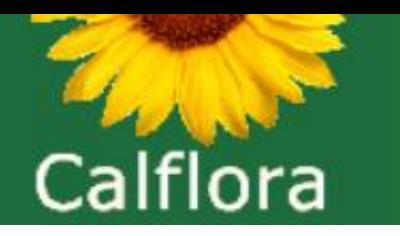

## What should you do if you see stinkwort in Humboldt or Kern counties?

A. Look away quickly

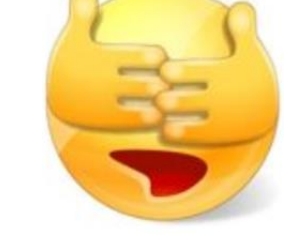

- B. Report it to Calflora
- C. Pull it out before it produces seeds

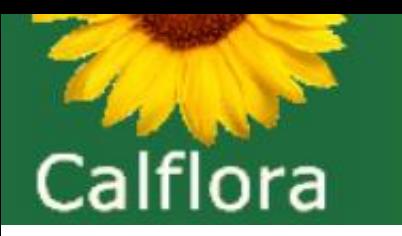

## What should you do if you see stinkwort in Humboldt or Kern counties?

- A. Look away quickly
- B. Report it to Calflora
- C. Pull it out before it produces seeds

## How should you go about B.?

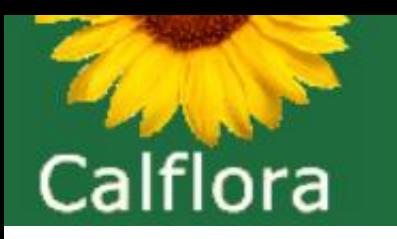

## How to go about B. Report it to Calflora?

There are dozens of ways to add data to Calflora; every way you can think of (try me).

Here are a few:

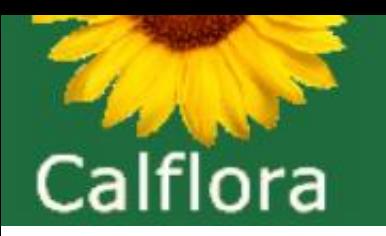

#### Use Observer Pro phone app in the field when you see the stinkwort, and draw a polygon around the area where the stinkwort is (no cell connectivity/network needed in the field)

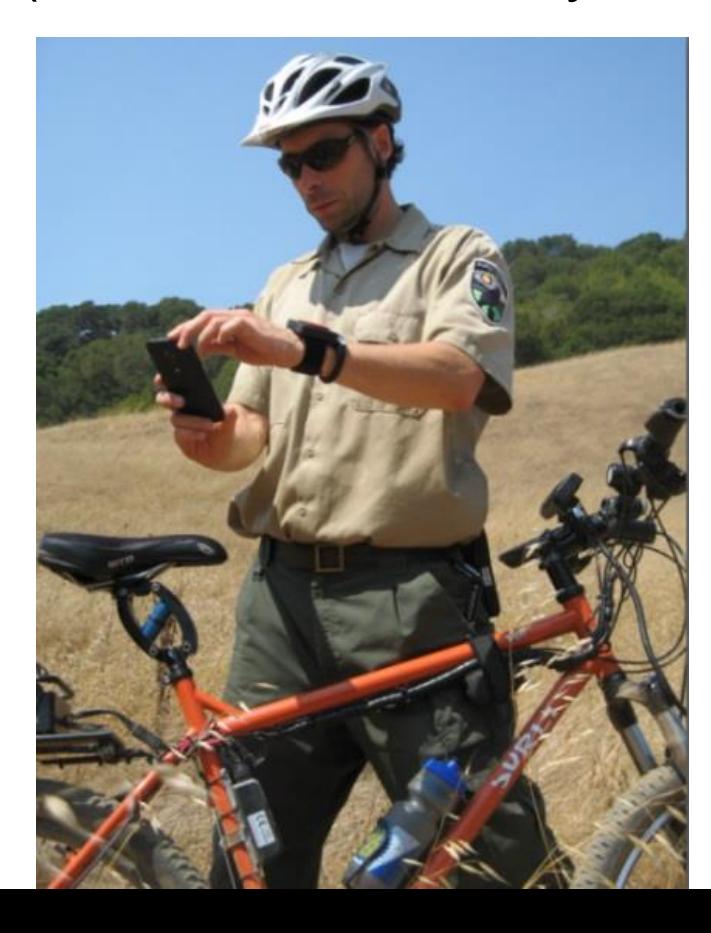

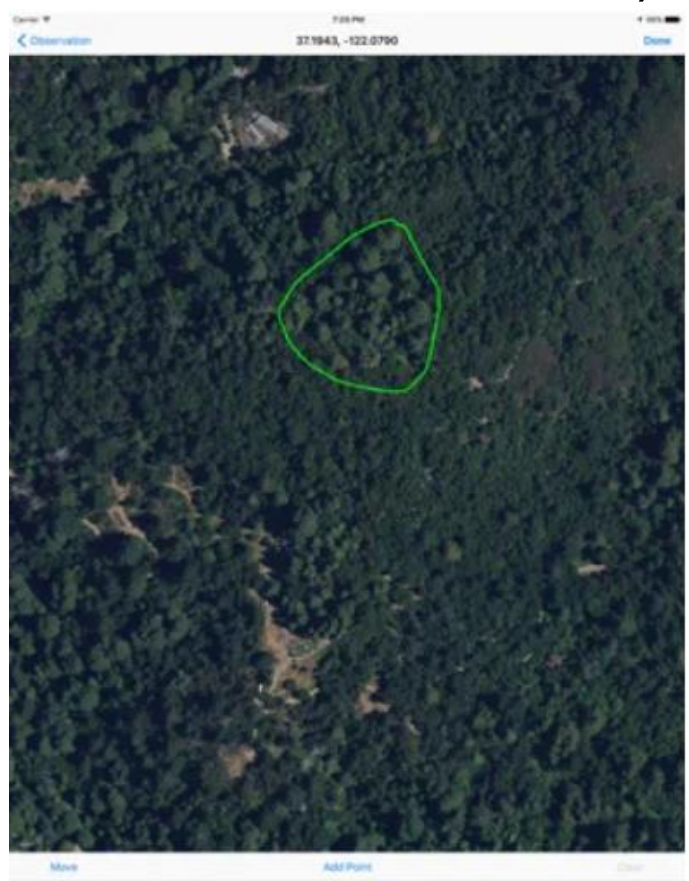

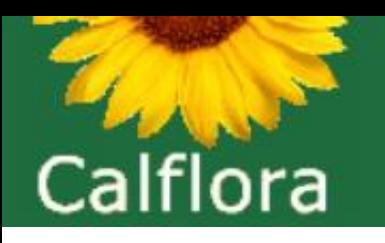

#### Copy & paste excel sheet including lat/longs into Calflora

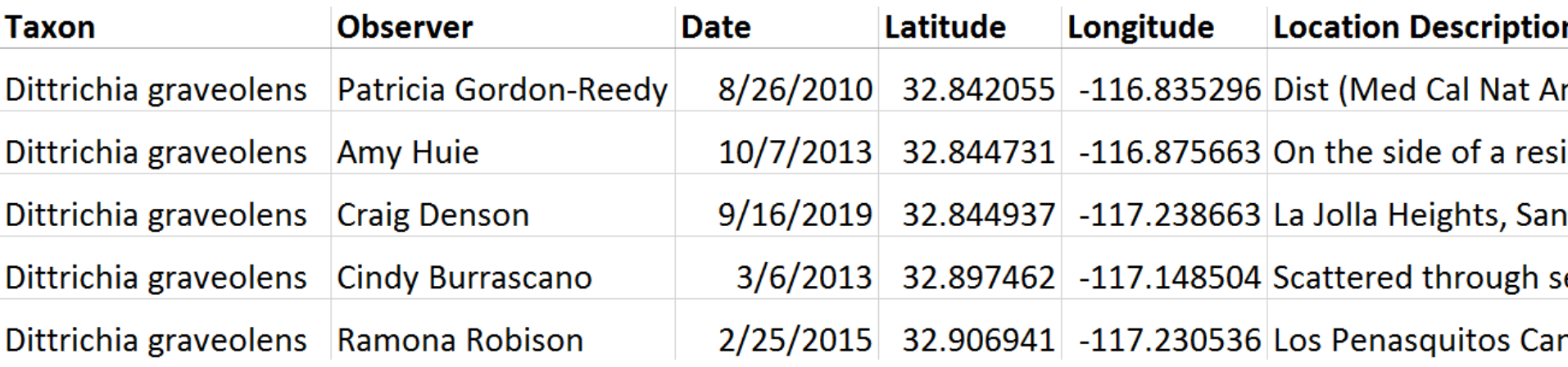

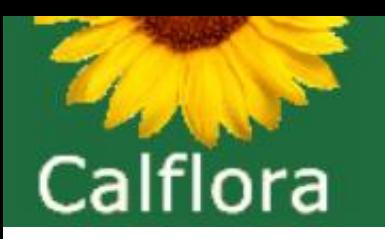

#### Use a hand-held GPS; add to Calflora at computer

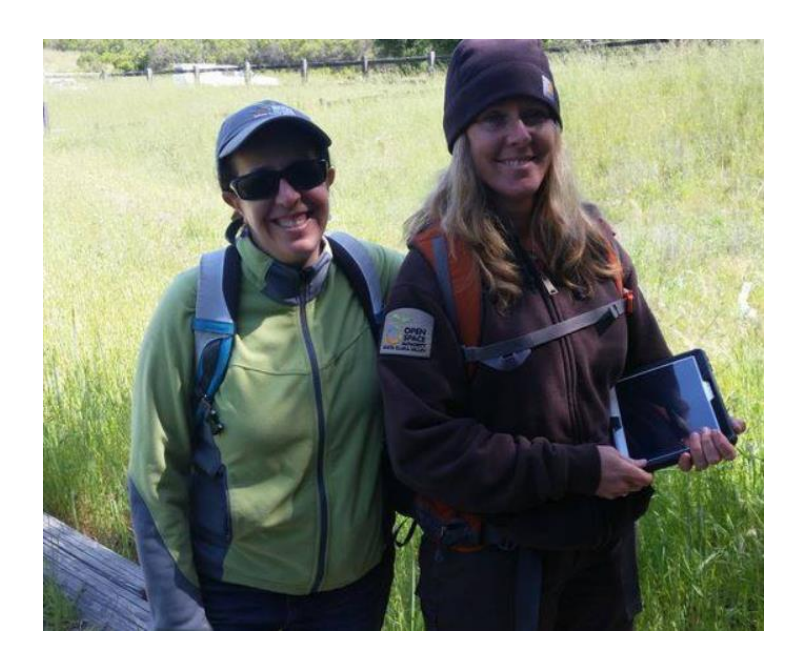

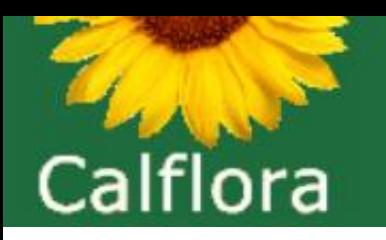

information on wild California plants

#### Upload geotagged photos to Calflora

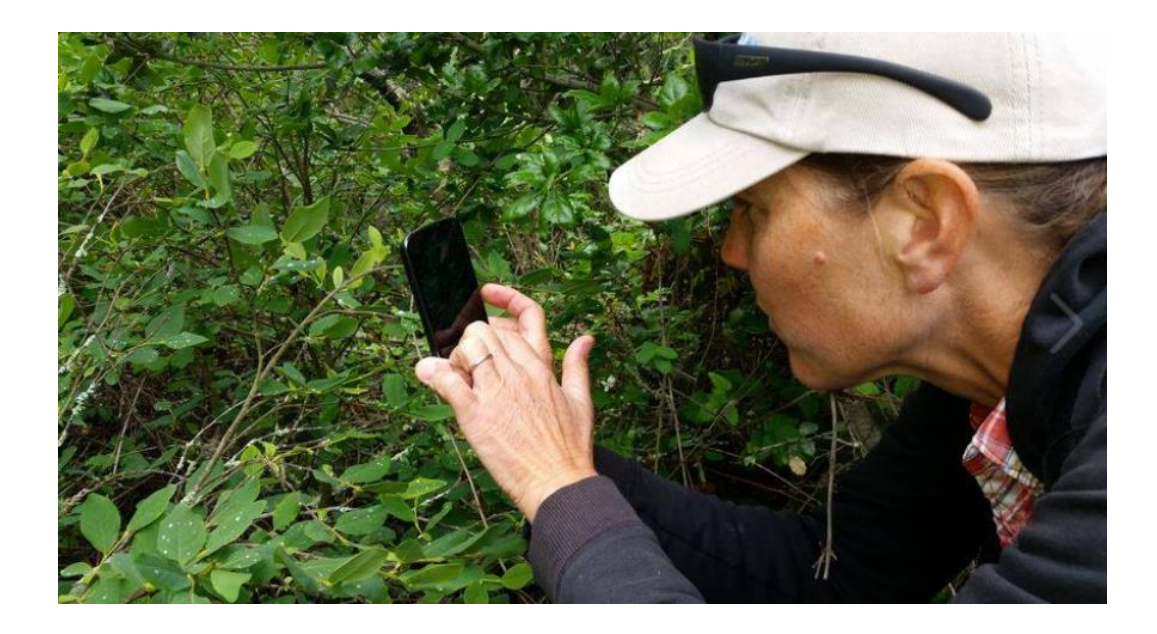

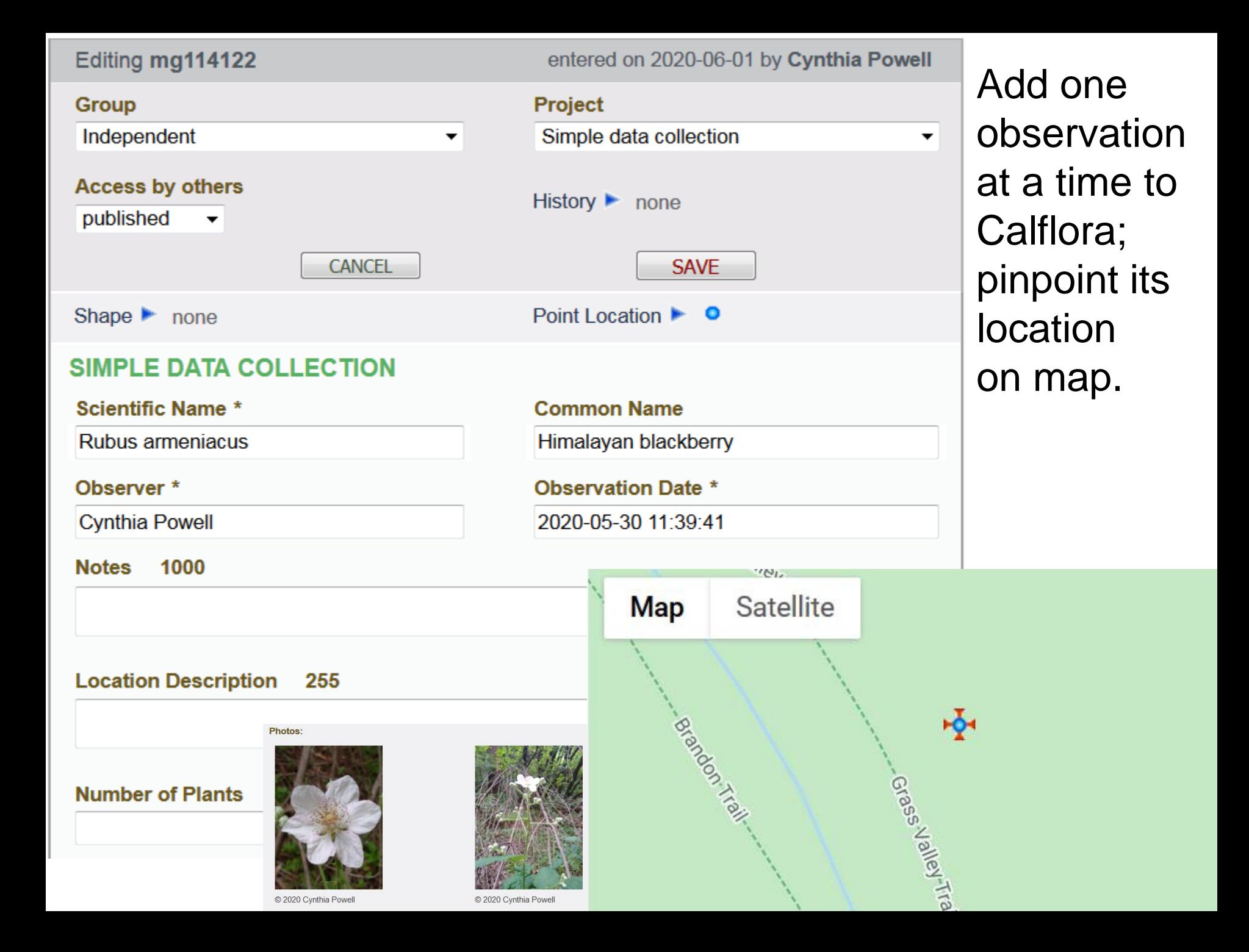

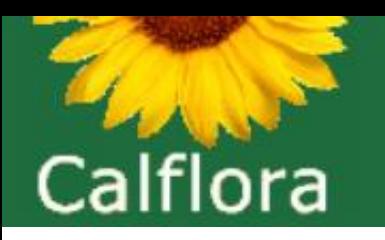

#### Upload shapefiles / geodatabases to Calflora

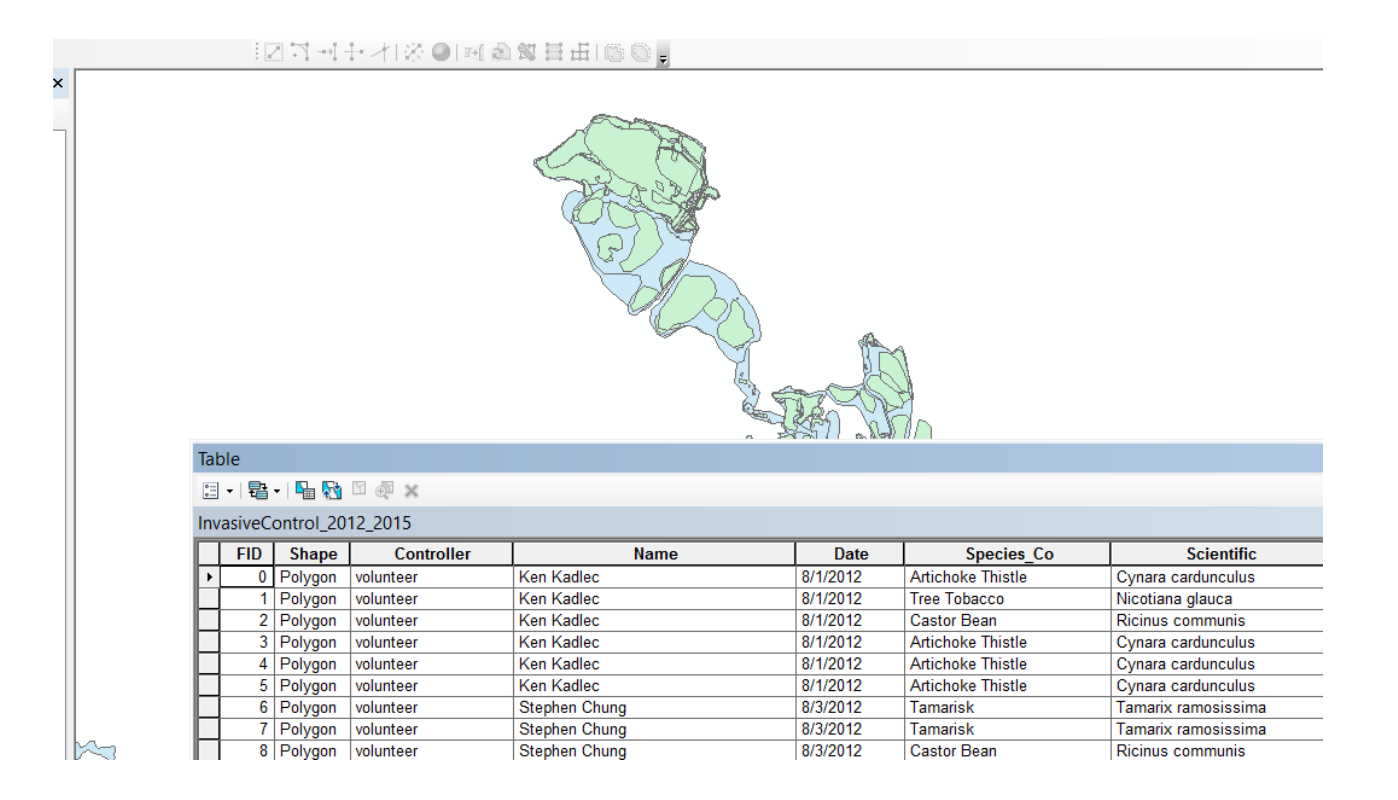

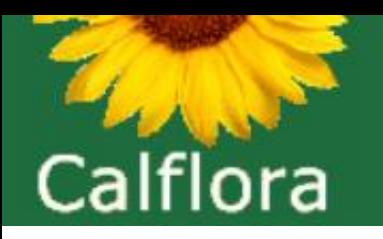

information on wild California plants

#### Pull in records from iNaturalist

#### **iNaturalist**

Website

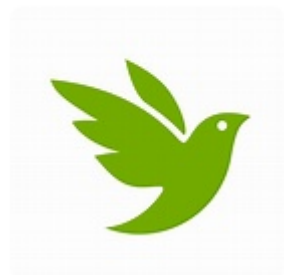

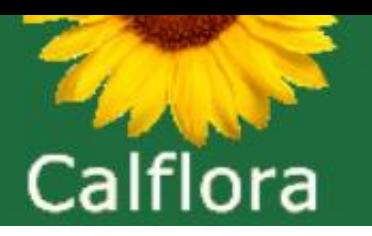

#### Add a survey polygon + plant list to Calflora

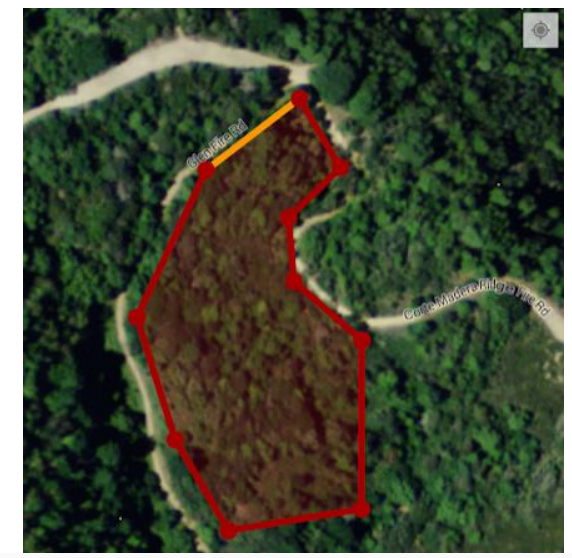

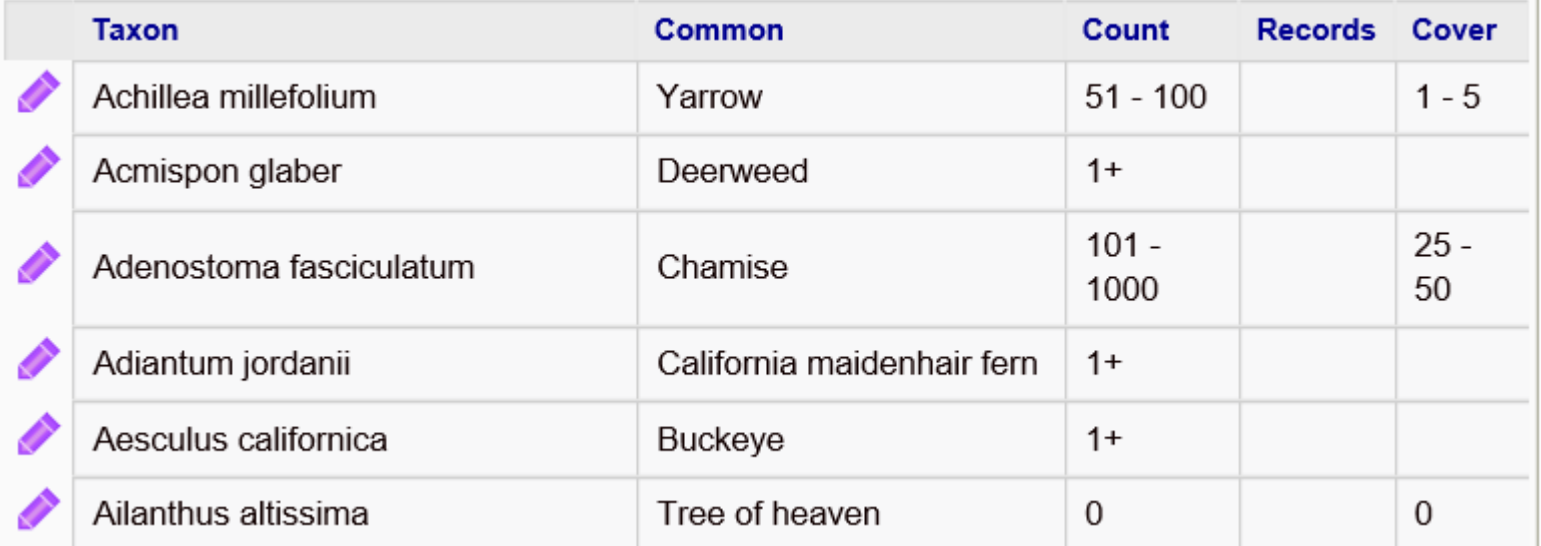

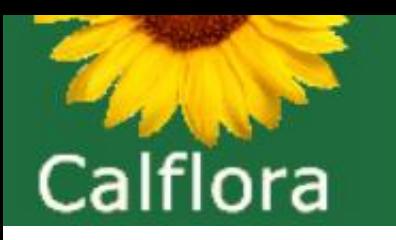

You may **obscure** the location of any observation if you don't want people outside your Calflora group to know its exact location, e.g. for

- Rare plants
- Observations on private property

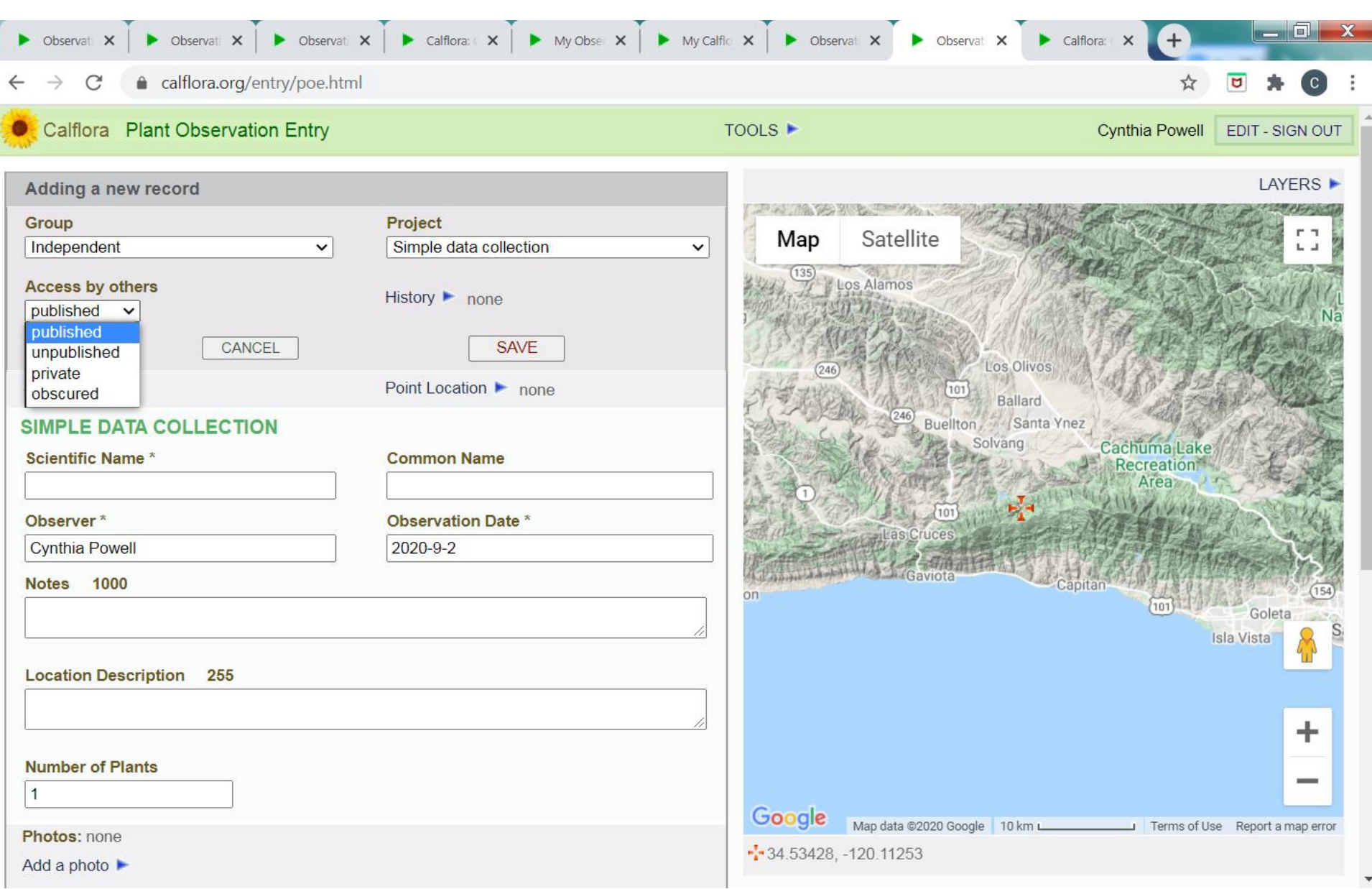

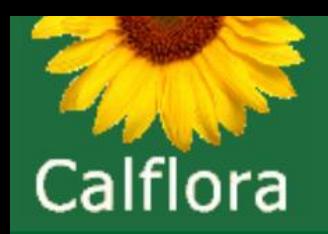

#### **Data Privacy**

#### Treatment data always private

# Settings for observations:

- 1) Public
- 2) Unpublished
- 3) Private
- 4) Obscured

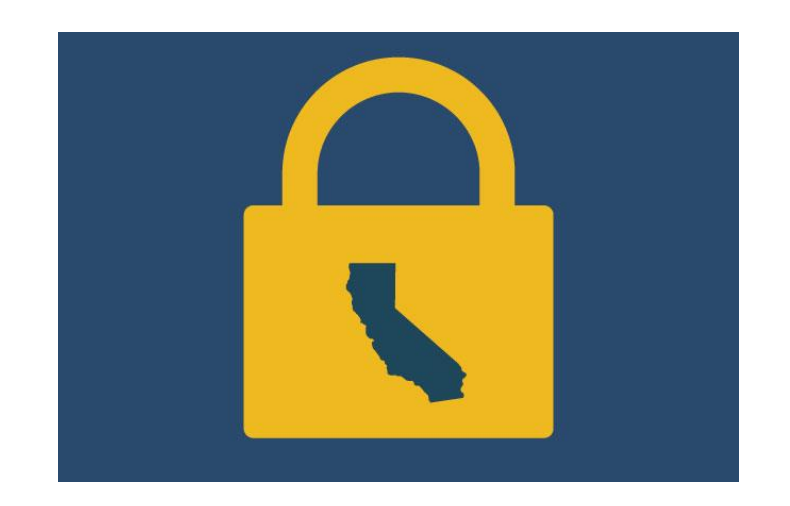

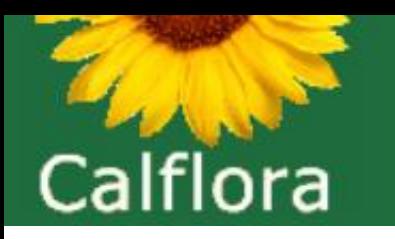

### Set up a **Calflora group** of people with similar interests to share private, unpublished, and obscured data with this group.

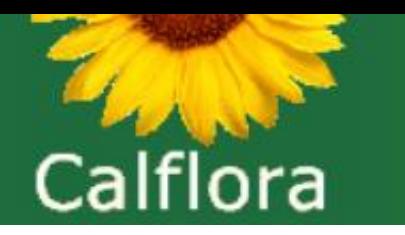

#### Set up **Calflora email alerts** to know, e.g.

- When stinkwort is first observed within your specific region of Kern County
- When any Cal-IPC listed species is documented on the land you manage
- When any subset of species is documented on the land you manage: create your own plant list for this email alert

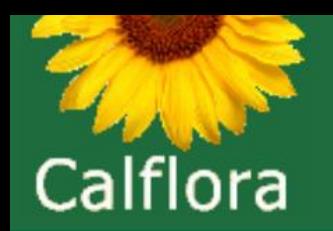

If you see an incorrect location or ID in Calflora, what should you do?

A. Keep your frustration to yourself

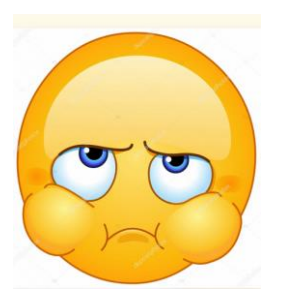

B. "Comment" on the record so the observer will receive an email

C. Let Calflora know

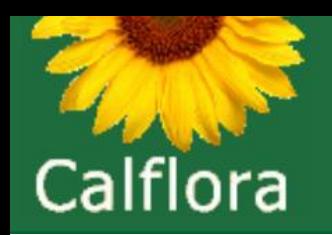

#### If you see an incorrect location or ID in Calflora, what should you do?

### A. Keep your frustration to yourself

### B. "Comment" on the record so the observer will receive an email

C. Let Calflora know

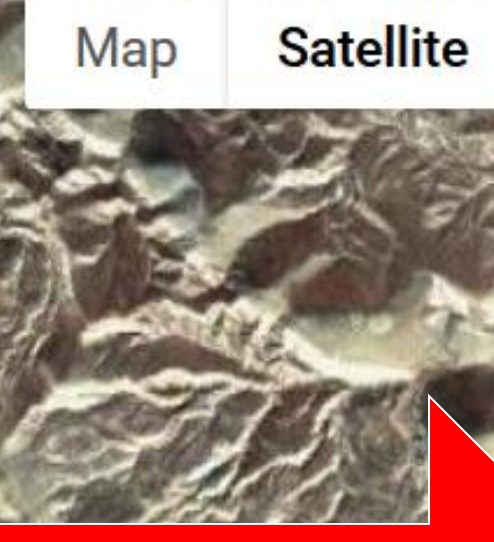

"Hydrilla verticillata is an aquatic plant; it can't grow here!" said David Kratville to Calflora

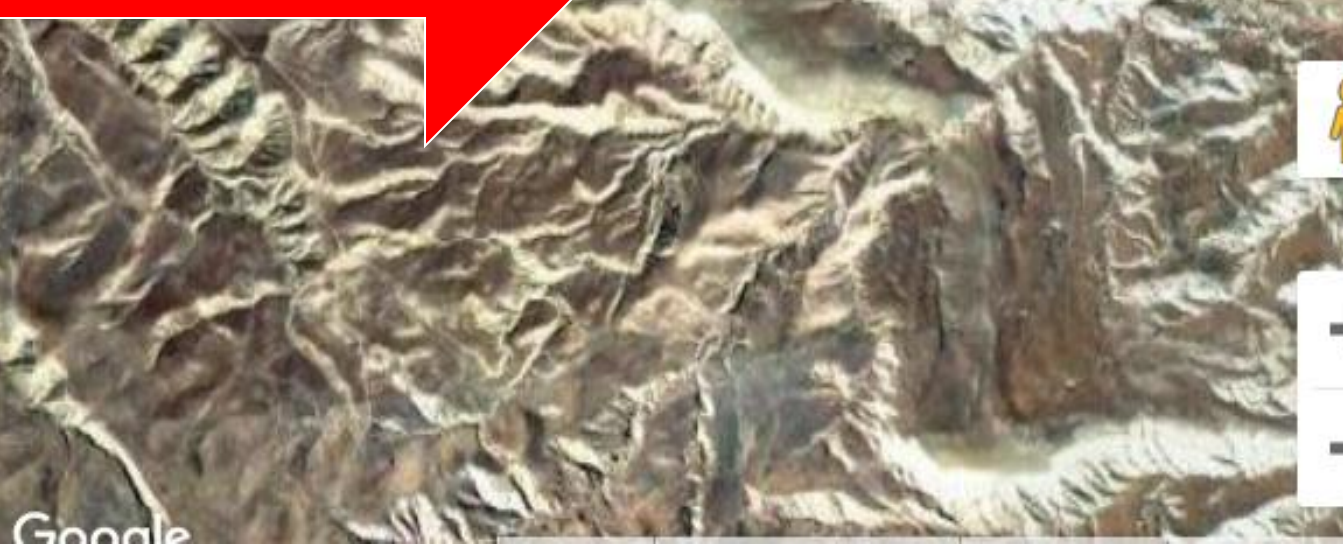

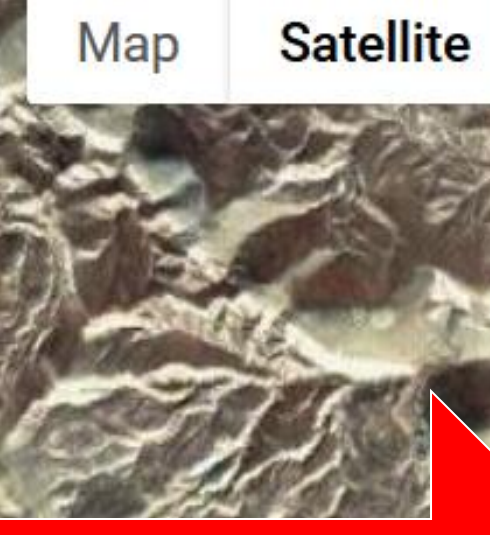

Calflora received this CDFA dataset in the early 2000s when location accuracy wasn't as high.

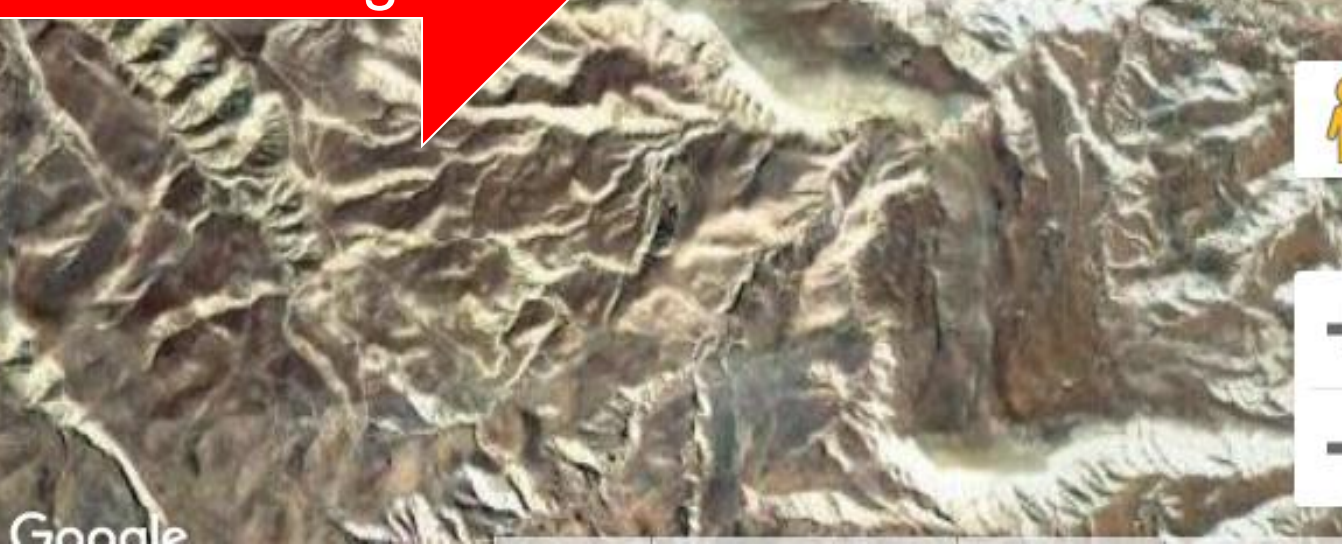

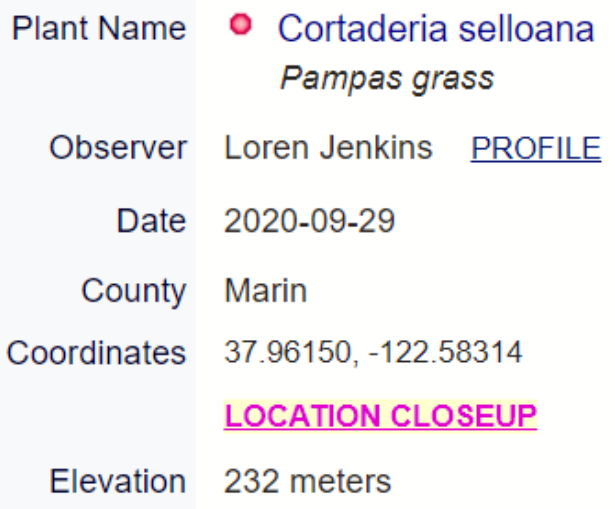

#### Tag as Postfire record

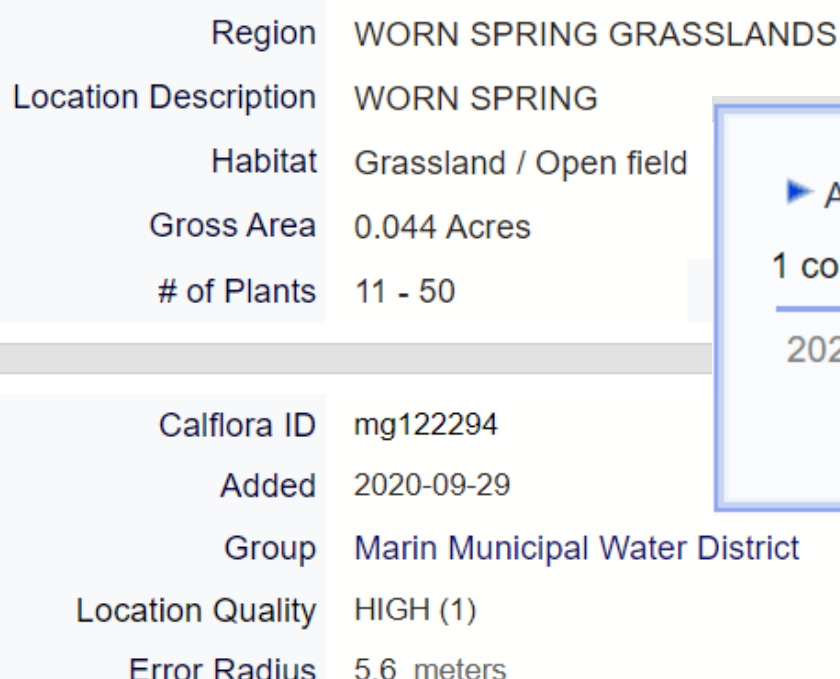

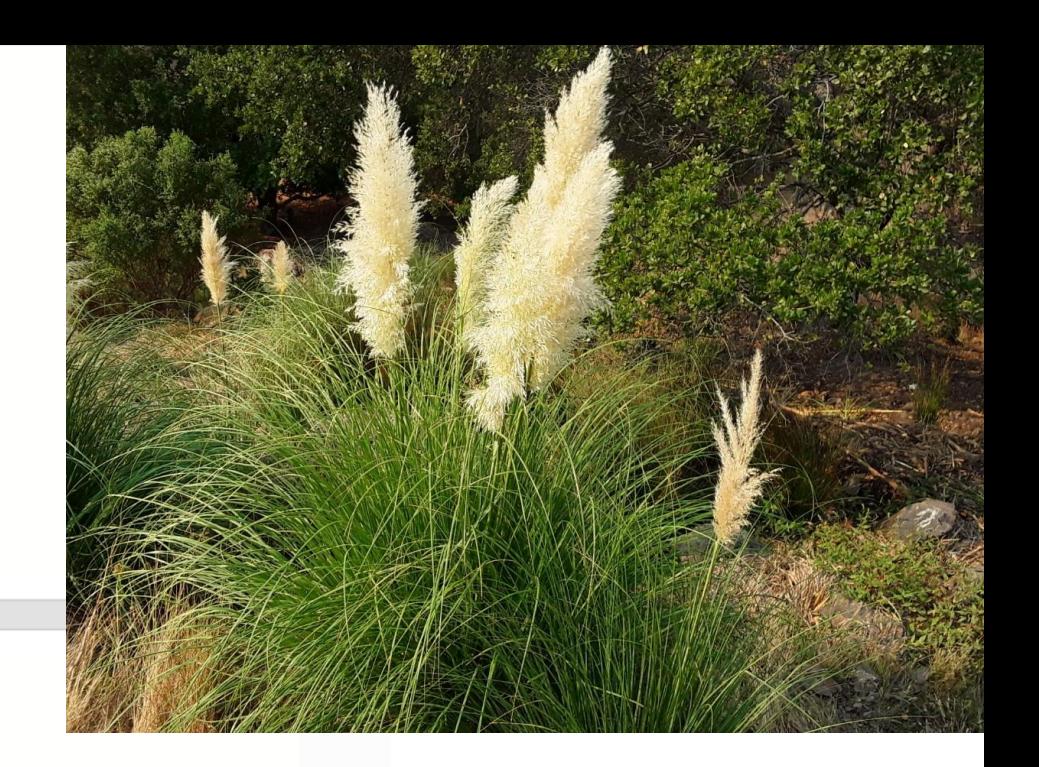

#### **ADD A COMMENT**

omment

20-10-04 10:59:25.0 Andrea Williams:

Re Cortaderia jubata: C. selloana, not C. jubata

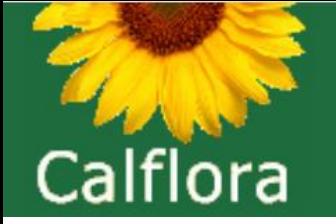

# Calflora's Weed Manager (WM) is a system which enables organizations engaged in land management to track weed infestations and treatments over time.

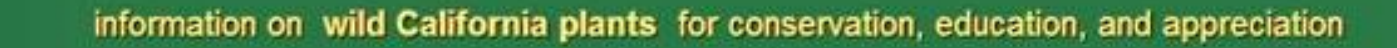

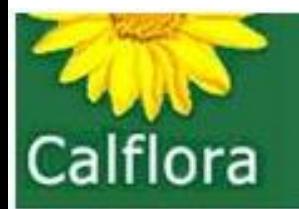

My agency requires

I need a point with a radius.

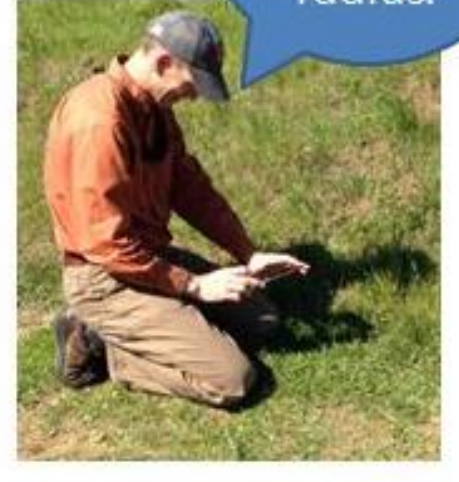

Percent cover and plant count are key.

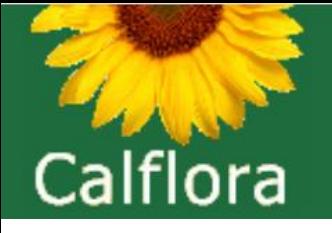

Weed Manager ➔Collect data ⚫ spatial & tabular field or office ➔Personalized forms, data dictionaries ➔Searchable/viewable online ➔Run customized reports ➔Export to any format

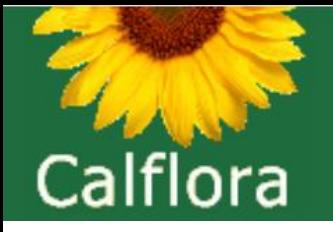

#### Weed Manager subscriptions include customized data collection forms with treatment and labor sections

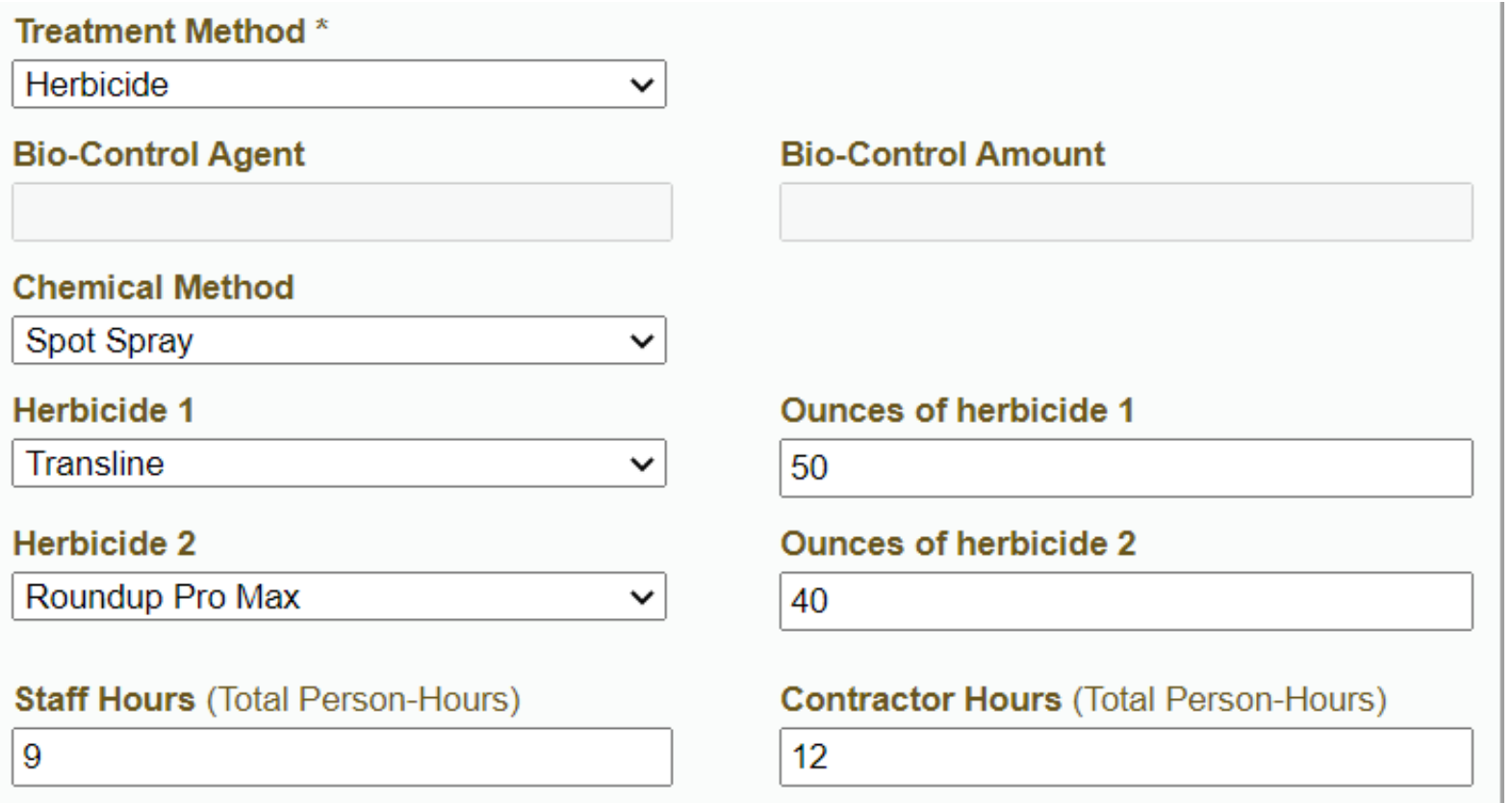

#### **Volunteer Hours (Total Person-Hours)**

0

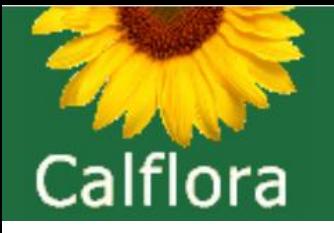

Calflora released **Weed Manager** (WM) in 2014. There are now over 25 agencies using WM.

Use WM to track chemical treatments: subscriptions cost \$2,900/year and include a (now online) training.

If you're not collecting treatment information, you don't need WM. If you are, and you'd like to generate reports e.g. DPR reports, or how much of which chemical you used on how many acres of which species and how long it took, then WM is a solution.

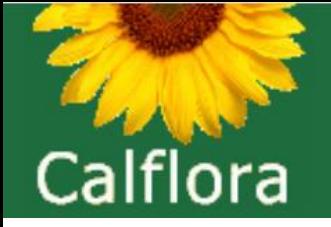

information on wild California plants for conservation, education, and appreciation

# Thank you! Q&A